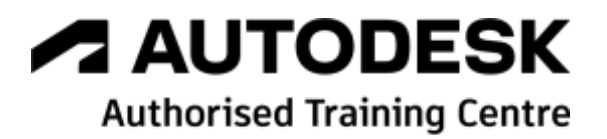

# **Formation Autodesk Robot Structural Analysis**

**Structures métalliques et Eurocode 3 - Initiation**

**Programme de formation**

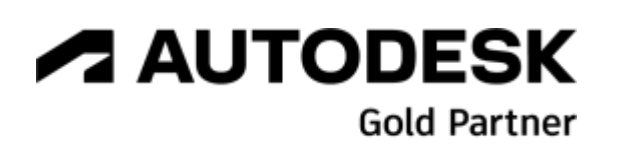

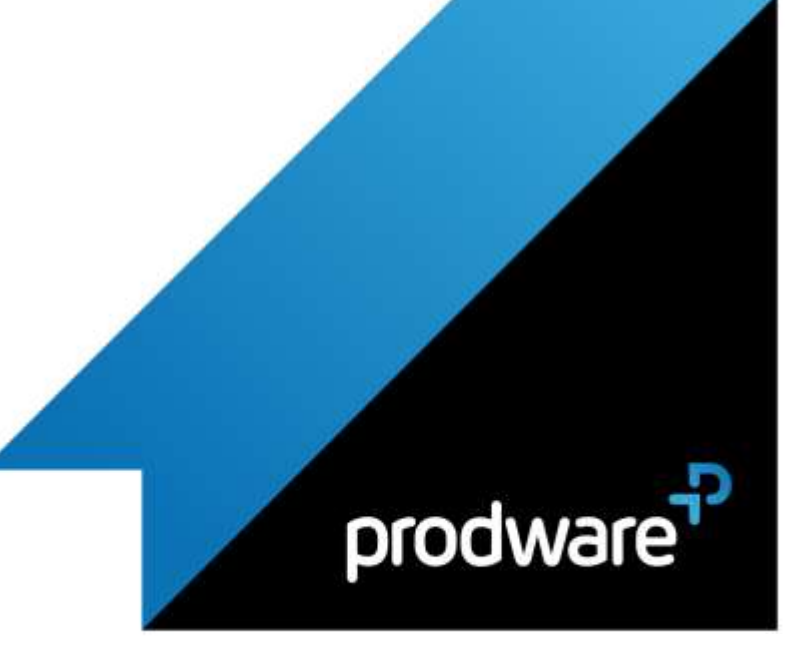

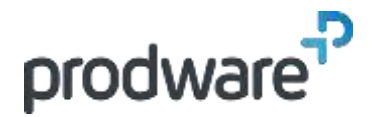

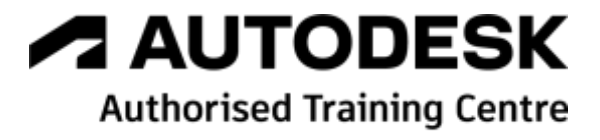

# *Autodesk Robot Structural Analysis - Structures métalliques et Eurocode 3 - Initiation*

# **Programme de formation**

#### **Objectifs**

Saisir une structure à barre en 2D et 3D, lancer les calculs pour obtenir un modèle de calcul cohérent Vérifier et dimensionner une structure métallique et ses assemblages pour générer une note de calcul cohérente et lisible

#### **Public**

Calculateurs et Ingénieurs Structures. **Durée**

2 jour(s) (09h30 – 17h30 dont 1h de pause déjeuner)

Soit 14 heures de formation

**Lieu du stage**

#### A distance, chez le client ou chez Prodware **Méthodes et moyens pédagogiques**

Exposés théoriques et cas pratiques (1h/j) face à face distanciel

Quiz et exercices de Progression à chaque partie de cours

#### **Modalité d'évaluation ( Pré-formation )**

Formulaire de positionnement à remplir par l'apprenant

<https://forms.office.com/r/Th9LBiLgBa> **Suivi et évaluation**

Etudes de cas.

Questions / Réponses.

**Pré-requis**

Utilisateur ayant des bases sous Autodesk® Robot™ Structural Analysis et ayant déjà acquis des connaissances en modélisation 3D et de solides bases de RDM **Conditions**

Mise à disposition d'un logiciel accessible via une page web ou une application **Compétences et qualification du formateur :** 

Certification Autodesk formateur expérimenté, expertise professionnelle

#### **Equipement requis**

PC avec licence à jour Connexion internet Casque audio ou enceinte avec microphone **Code formation** FORRSA-CMI2

## **1. GESTION DE LA GEOMETRIE ET CARACTERISTIQUES DU MODELE (4H)**

- Démarrage de projet (30 min)
	- ◆ Création des lignes de construction
- ◆ Import d'un fond de plan CAO
- ◆ Import direct d'un fichier CAO
- Modélisation de structures 2D et 3D, définition des treillis (2h)
- Description des objets de base : appuis, sections. (1h)
- Gestion des relâchements et instabilités (30 min)

#### **2. DEFINITION DES CHARGEMENTS ET DES COMBINAISONS D'ACTIONS (3H)**

- Création des cas de charges par nature (30 min)
- Définitions des différents types de charges (1h30 min)
- Charges climatiques Neige et Vent, (30 min)
- Pondérations, combinaisons. (30 min)

### **3. ANALYSE DES RESULTATS ET VERIFICATIONS REGLEMENTAIRES (5H)**

- Exploitation des données et des résultats (2h)
- Dimensionnement / Vérification aux Eurocodes 3) (2h)
	- ◆ Définition des conditions de flambement
	- ◆ Définition des conditions de déversement
- ◆ Valeurs limites de flèche
- Assemblages métalliques. (1h)

## **4. CREATION DE NOTES DE CALCUL (2H)**

- Utilisation des composants d'impressions. (1h)
- Création d'un modèle de note de calcul. (30 min)
- Export de la note. (30 min)

*Remarque :*

*Ce programme de formation peut varier en fonction des différents utilisateurs. Dans la mesure du temps disponible, des points particuliers pourront être étudiés.*

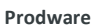

45, Quai de la Seine 75019 Paris

Déclaration d'activité de formation enregistrée sous le n° 11 75 4693875 auprès du préfet de la région d'Ile de France (article R.6351-6 du Code du travail) Copyright Février 2013 – Toute reproduction interdite

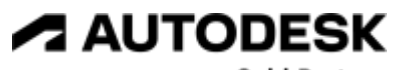

**Gold Partner** 

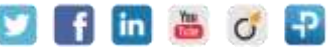

2022-V01